### **Apk Easy Tool Crack [2022-Latest]**

# [Download](http://evacdir.com/areest/ascariasis/intelligrated/QXBrIEVhc3kgVG9vbAQXB/mojiwat.radiant/ZG93bmxvYWR8am03TlhCMk5ueDhNVFkxTkRVMU9UY3dNbng4TWpVNU1IeDhLRTBwSUZkdmNtUndjbVZ6Y3lCYldFMU1VbEJESUZZeUlGQkVSbDA.sharing.surfaced)

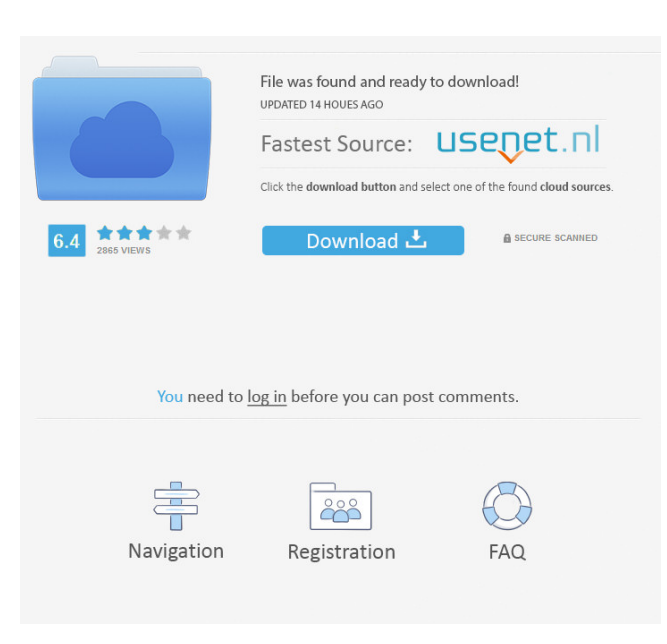

## **Apk Easy Tool Crack + Torrent (Activation Code) Download [32|64bit] [2022-Latest]**

Download Apk Easy Tool now and be up to speed with the latest and greatest version of your apps, games and tools instantly.Q: UITableView not displaying a height I am making a simple survey app and I am facing a weird issue. I have a UITableView and I am getting a weird issue. My Tableview is not displaying its height. tableView = [[UITableView alloc] initWithFrame:CGRectMake(0, 0, self.view.frame.size.width, self.view.frame.size.heightself.navigationController.navigationBar.frame.size.height)]; [self.view addSubview:tableView]; tableView.dataSource = self; tableView.delegate = self; //Declare and configure cell to be reusable. SurveyTableCell \*cell; UITableViewCell \*customCell; cell = [[SurveyTableCell alloc] initWithStyle:UITableViewCellStyleDefault reuseIdentifier:@"SurveyCell"]; //Give cell a "mark" to tell the tableview to assign a height cell.mark = 2; if (indexPath.section == 0) { //Start the cell with a title and subtitle and also give it a border cell.titleLabel.textAlignment = NSTextAlignmentLeft; cell.titleLabel.font = [UIFont fontWithName:@"Arial" size:15]; cell.subtitleLabel.font = [UIFont fontWithName:@"Arial" size:11]; cell.titleLabel.backgroundColor = [UIColor clearColor]; cell.subtitleLabel.backgroundColor = [UIColor clearColor];

cell.contentView.backgroundColor = [UIColor clearColor]; } else if (indexPath.section == 1) { //Set the theme and then give

#### **Apk Easy Tool Crack+ (LifeTime) Activation Code [Latest] 2022**

Keyboard Macro is an application for Android which enables you to record keyboard strokes and automates a lot of tasks. With this app you can record custom keystrokes and key combinations. The recorded sequences can then be played back on any device or at a later time. The recorded keys can be reused when playing back the keyboard sequence in case you wish to perform the same operation more than once. Keyboard Macro is very easy to use. The recorded keyboard sequences are played back without stopping the execution of the application. The sequence length and speed can be set according to personal preference. In order to record the keystrokes, you just need to press the record button on the keyboard and a small record icon will be displayed. The recorded keyboard sequence is stored in the internal memory of your device and is available for replay at any time. Keyboard Macro is compatible with a number of different devices:  $\star$  Samsung Galaxy devices  $\star$  Samsung Galaxy Tab devices ★ Samsung Galaxy S devices ★ Samsung Galaxy Note devices ★ HTC One devices ★ HTC One X and One X devices ★ Google Nexus devices ★ Samsung Galaxy SIII devices ★ Samsung Galaxy S4 devices ★ Huawei devices The recorded keyboard sequences are played back even when the app is in the background and no internet connection is available. However, if a connection is available when the playback is initiated, then it will be played back through a built-in media player. If an internet connection is not available, then the recorded keyboard sequences will be downloaded from the Internet and stored on the device. The Keyboard Macro keymap can be modified in the keymap.xml file. Keyboard Macro is free and available in the Google Play Store. SUPPORT FAQ: Q: Why does the recorded sequence not play back as expected? A: The application needs to be updated for playback. Q: How can I change the default keymap? A: To do this, change the value of the "keymap\_xml\_name" in the "app\_manifest.xml" file. Q: How can I add more keyboard sequences? A: To do this, you can duplicate and modify existing keyboard sequences or add new ones by following the instructions in the guide provided here. App Designer is a visual application for creating a new app. You can add a new activity, new fragment, new layout, and/or new package. All of these new components can be configured to operate just as you want. Using App 1d6a3396d6

#### **Apk Easy Tool Crack+ Download**

Apk Easy Tool is a light weight application that allows you to handle, compile, sign and decompile the APK files for apps you are working on. Allows you to manage the updates and fixes from one place The program comes with a clean and user friendly interface that is unlikely to give you troubles. You can get started by selecting the desired file via the browsing function of the tool or drag and drop. The interface displays various information about the APK files, including package name, version, minimum SDK version and version code. From the main window, you can make the desired modifications as the main functions and additional options are all available in this tab. Speaking of functionality, some of the main operations you can perform via this tool, you can count compiling, decompiling, signing, extracting and installing the APK. In case you are working with ROMs only, then you can make further changes from the Framework tab. Moreover, if you feel you missed something, you can check all operations performed from the Log output tab. A straightforward app for managing APK files efficiently A noteworthy feature of the tool is that you can create the new code separately and overwrite the current APK with a simple drag and drop. It goes without saying that this operation can save you a lot of time and effort. In the eventuality that you provide frequent fixes and updates for your Android games or tools and want to be able to manage this processes smoother, then perhaps Apk Easy Tool could come in handy.Chinese, Russian Embassy Wary After U.S. Attack By Hua Hsu Staff Reporter of The Wall Street Journal Updated April 12, 2007 12:01 a.m. ET BEIJING -- The Chinese and Russian ambassadors in Washington were given an earful about American military actions in Iraq and Afghanistan, warning that the conduct could undermine the alliance between the two countries. The Chinese Foreign Ministry said it would make a formal protest after meeting Thursday with the ambassadors of India, Pakistan, Russia and North Korea. The U.S. military's strikes Friday on the northern town of Baqubah in Iraq, and on Taliban-controlled...At the core of the industrial revolution, such as the one occurring today in the "Information Revolution," is our ability to work in teams. We need to be able to collaborate in groups and share information to overcome the challenges of complex problems. Today, as an industry, we're at

#### **What's New In?**

- MANAGE, SIGN, COMPILE, DECOMPILE APK FILES - Type in the name of the APK file to add it to the list of APK files. Then specify the file name, package name and version code or apply the signature in order to protect and sign the APK file. - CREATE, UPLOAD, DELETE APK FILES - Once you're satisfied with the content of the APK file, you can generate a new file with the desired content from the project. You can then upload the APK file or share with other users via FTP or email. - EXTRACT APK FILES - You can easily extract the contents of the APK file to a directory on your computer. - INSTALL APK FILES - You can also install the contents of the APK file to the smartphone or tablet. This operation can be carried out automatically or manually. - ALL OPERATIONS LOG - An overview of the operations performed on the selected APK file. - CUSTOM CODE - A tool that allows you to easily create your own packages and run them. - FILE LISTS - Collected APK files, different lists (e.g. app files, decompile APK files, compile APK files) and direct download of the APK files. - SEND EMAIL - Send the APK file to the specified email address. - LOGS - View the generated logs when updating/compiling/decompiling/installing APK files. - ADMIN STRUCTURE - An area of the app for managing the developer accounts. - SHARE - Easily share the APK file via email or FTP to share with other developers. - PROJECT DEVELOPMENT - A folder in which you can create projects and a variety of files, such as XML or code files. - SUPPORTED OPERATORS - Windows/Mac OS X/Linux/Android. - FREE CONTENT - Learn more about the project and developer's rights on the website. IN THE APP PURCHASE - THE FULL VERSION IS FREE. IN THE APP PRICE - \$1.99Q: Open model in Qt by double click (using tab key) I am working on a project where user should be able to open a model file from his desktop by double click (using tab key) and this should also be editable with QTextEdit. (I think this is a simple task but can't find how to do it). I found a function for the tab key in QWidget::activateWindow and added a line to the middle of the function as follows: if(event->key() == Qt::Key\_Tab) { activateWindow(); return true; } This works fine when double clicked but I need the

## **System Requirements For Apk Easy Tool:**

OS: Microsoft Windows XP, Windows Vista, Windows 7 Processor: 1.2 GHz RAM: 1 GB Graphics: 128 MB Hard disk space: 50 MB The game uses the DirectX 8 and Open GL 1.1 to make the game smoother and faster. This game uses 32 bit floating point color for graphics. This game is able to be played on 3 monitors side by side.Sofia Lykke Schauvliege (centre), the Socialist & Democrat member of the European Parliament, addresses the

Related links:

<https://csermooc78next.blog/wp-content/uploads/2022/06/karelli.pdf> <http://www.midwestmakerplace.com/?p=5875> <https://colombiasubsidio.xyz/?p=3075> [https://inobee.com/upload/files/2022/06/7CxnwfrxN2bKpHL4W5Cf\\_07\\_398239b55f7b9fe62df5874a11773557\\_file.pdf](https://inobee.com/upload/files/2022/06/7CxnwfrxN2bKpHL4W5Cf_07_398239b55f7b9fe62df5874a11773557_file.pdf) <http://kalibatacitymurah.com/?p=20986> <https://resistanceschool.info/free-sql-formatter-crack-free-for-pc/> <https://swecentre.com/last-fm-mass-tagger-crack-activation-code-with-keygen-free-download-for-pc/> <https://algarvepropertysite.com/tess-product-key-full/> [https://americap2.nyc3.digitaloceanspaces.com/upload/files/2022/06/bYnBgZi1RYDFYjpStkuO\\_07\\_be7faa79531e086fb36733](https://americap2.nyc3.digitaloceanspaces.com/upload/files/2022/06/bYnBgZi1RYDFYjpStkuO_07_be7faa79531e086fb36733ce696b99b0_file.pdf) [ce696b99b0\\_file.pdf](https://americap2.nyc3.digitaloceanspaces.com/upload/files/2022/06/bYnBgZi1RYDFYjpStkuO_07_be7faa79531e086fb36733ce696b99b0_file.pdf) <https://theblinkapp.com/trojan-mebroot-removal-tool-crack-with-registration-code-win-mac-2022/> <https://bodhirajabs.com/wp-content/uploads/2022/06/QBlade.pdf> [https://vkraini.com/upload/files/2022/06/MR2hudUk6JqwVzU4AuGy\\_07\\_398239b55f7b9fe62df5874a11773557\\_file.pdf](https://vkraini.com/upload/files/2022/06/MR2hudUk6JqwVzU4AuGy_07_398239b55f7b9fe62df5874a11773557_file.pdf) <http://www.vxc.pl/?p=3380> [https://skillshare.blog/wp-content/uploads/2022/06/McAfee\\_Stinger.pdf](https://skillshare.blog/wp-content/uploads/2022/06/McAfee_Stinger.pdf) <http://www.emk-reutlingen.de/advert/alax-info-dhcp-server/> <https://zeecanine.com/autumn-time-screensaver-free-download/> <https://www.raven-guard.info/kramer-840hxl-controller-incl-product-key-free-x64/> [https://xenosystems.space/wp-content/uploads/2022/06/Portable\\_Windows\\_USB\\_Blocker.pdf](https://xenosystems.space/wp-content/uploads/2022/06/Portable_Windows_USB_Blocker.pdf) <https://journeytwintotheunknown.com/2022/06/07/finance-monitor-crack-with-serial-key-win-mac-latest-2022/>

<https://likeandlick.com/wp-content/uploads/2022/06/quequa.pdf>